## **Seam Reports Module**

# **Reference Guide**

by George Gastaldi

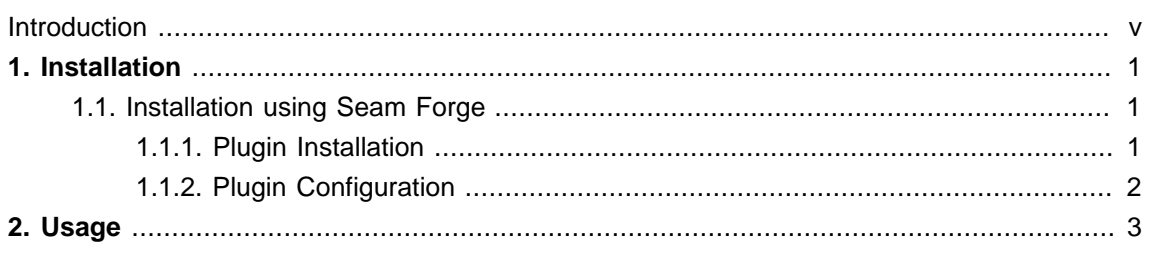

#### <span id="page-4-0"></span>**Introduction**

The goal of Seam Reports is to provide a fully integrated CDI programming model portable extension for Java EE that provides APIs for compiling, populating and rendering reports from existing report frameworks.

# <span id="page-6-0"></span>**Installation**

Most features of Seam Reports are installed automatically by including the seam-reports-api.jar and the respective provider implementation (along with its dependencies) in the web application library folder. If you are using [Maven](http://maven.apache.org/) [\[http://maven.apache.org/\]](http://maven.apache.org/) as your build tool, you can add the following dependency to your pom.xml file:

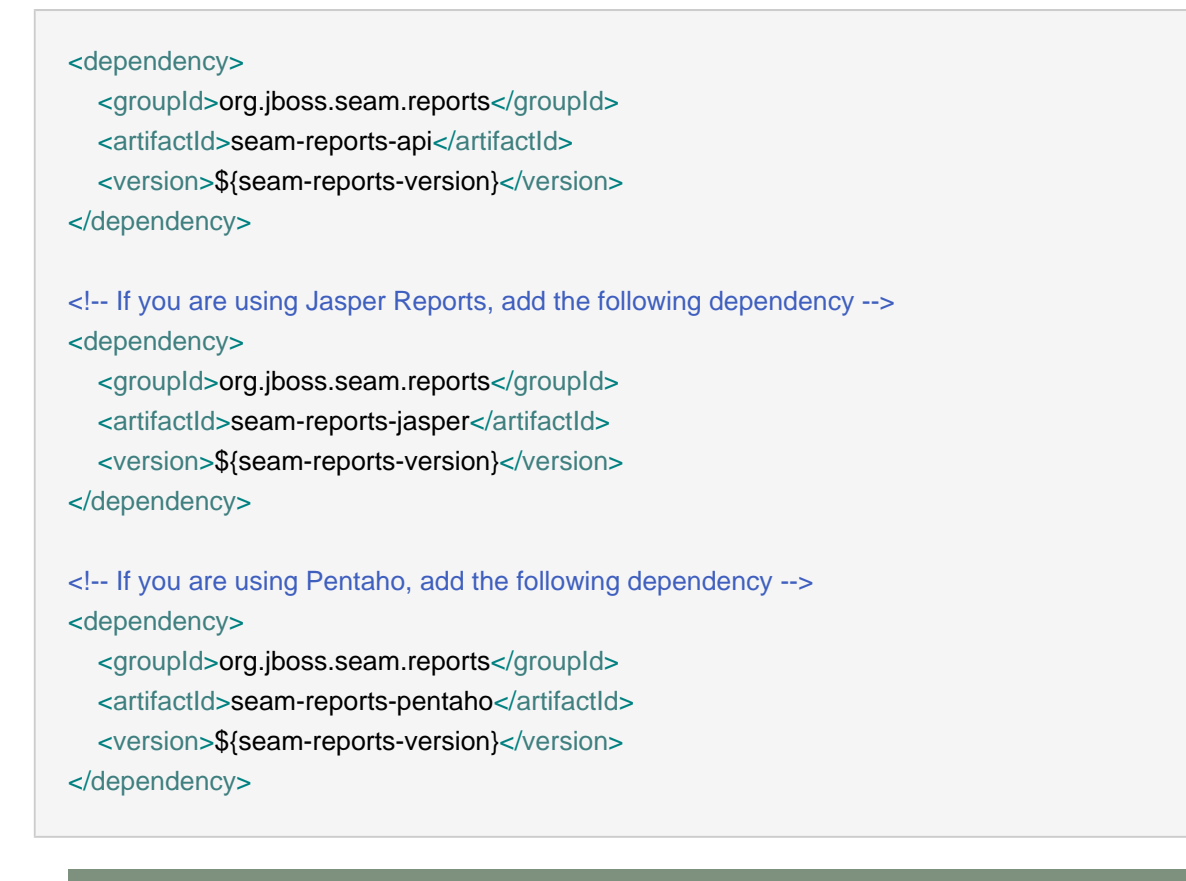

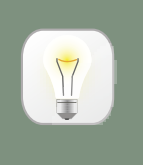

Replace \${seam-reports-version} with the most recent or appropriate version of Seam Reports.

### <span id="page-6-1"></span>**1.1. Installation using Seam Forge**

<span id="page-6-2"></span>If you are using Seam Forge, you may use the seam-reports plugin to help with the setup.

### **1.1.1. Plugin Installation**

**Tip**

If not already installed yet on Forge, you may install the plugin by running the following command inside Forge:

forge git-plugin git://github.com/forge/plugin-seam-reports.git

### <span id="page-7-0"></span>**1.1.2. Plugin Configuration**

• To add only the api:

seam-reports setup

• To configure Seam Reports to work with JasperReports:

seam-reports setup --provider JASPER

• To configure Seam Reports to work with Pentaho Reporting Engine:

seam-reports setup --provider PENTAHO

# <span id="page-8-0"></span>**Usage**

The Seam Reports API is quite simple.

You inject a ReportLoader, produce ReportDefinition or Report objects.

A ReportDefinition produces Report objects. Report objects are "ready-to-be-printed" reports.

Reports are rendered on a ReportRenderer object. Check the test cases for more info.